## **Manually Sync Fitbit Force With Mac**>>>CLICK HERE<<<

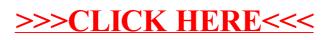